TIC ACOUSTIC NOISE ANALYSIS FOR ELECTRICAL ENGINEERING

## **AVAILABLE MODULES OCTOBER 2019**

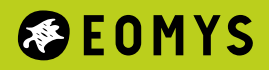

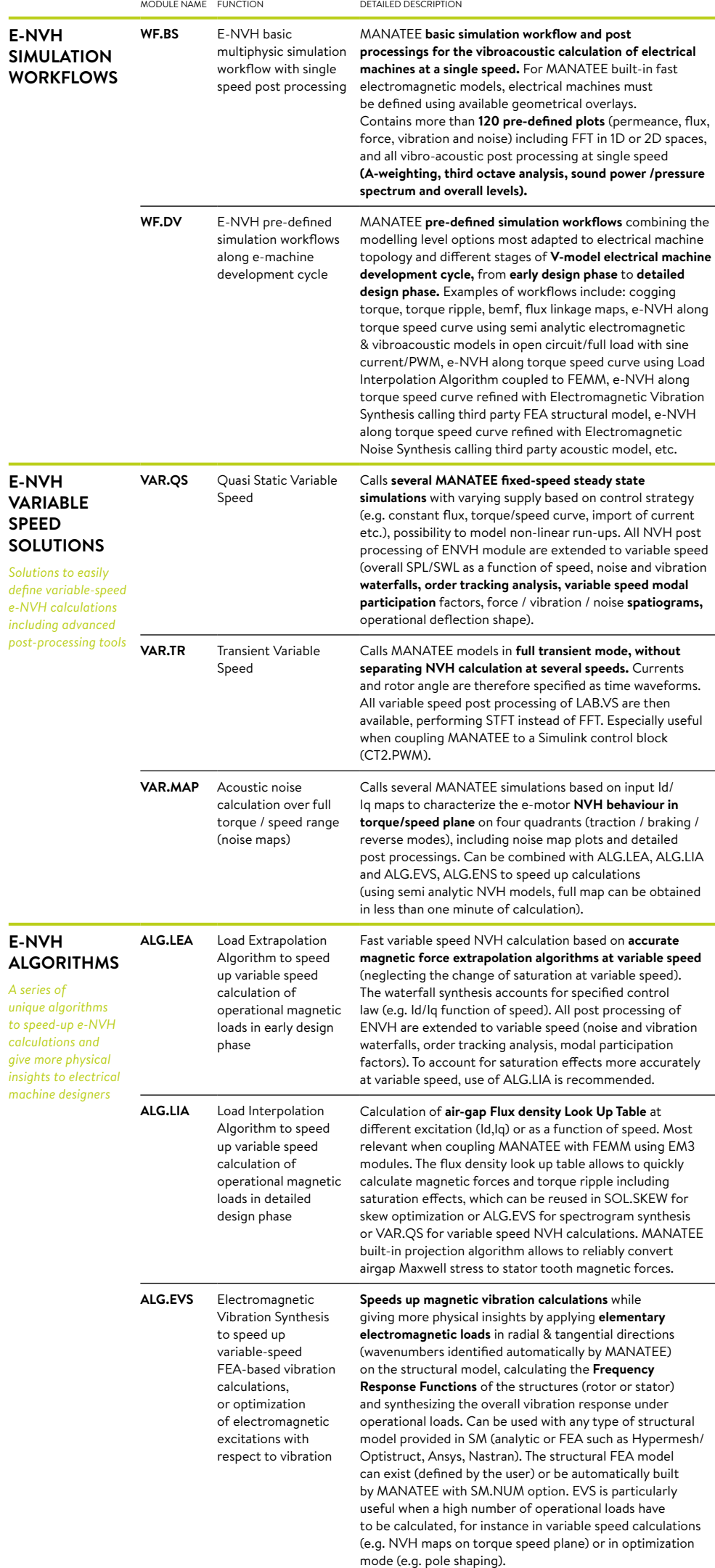

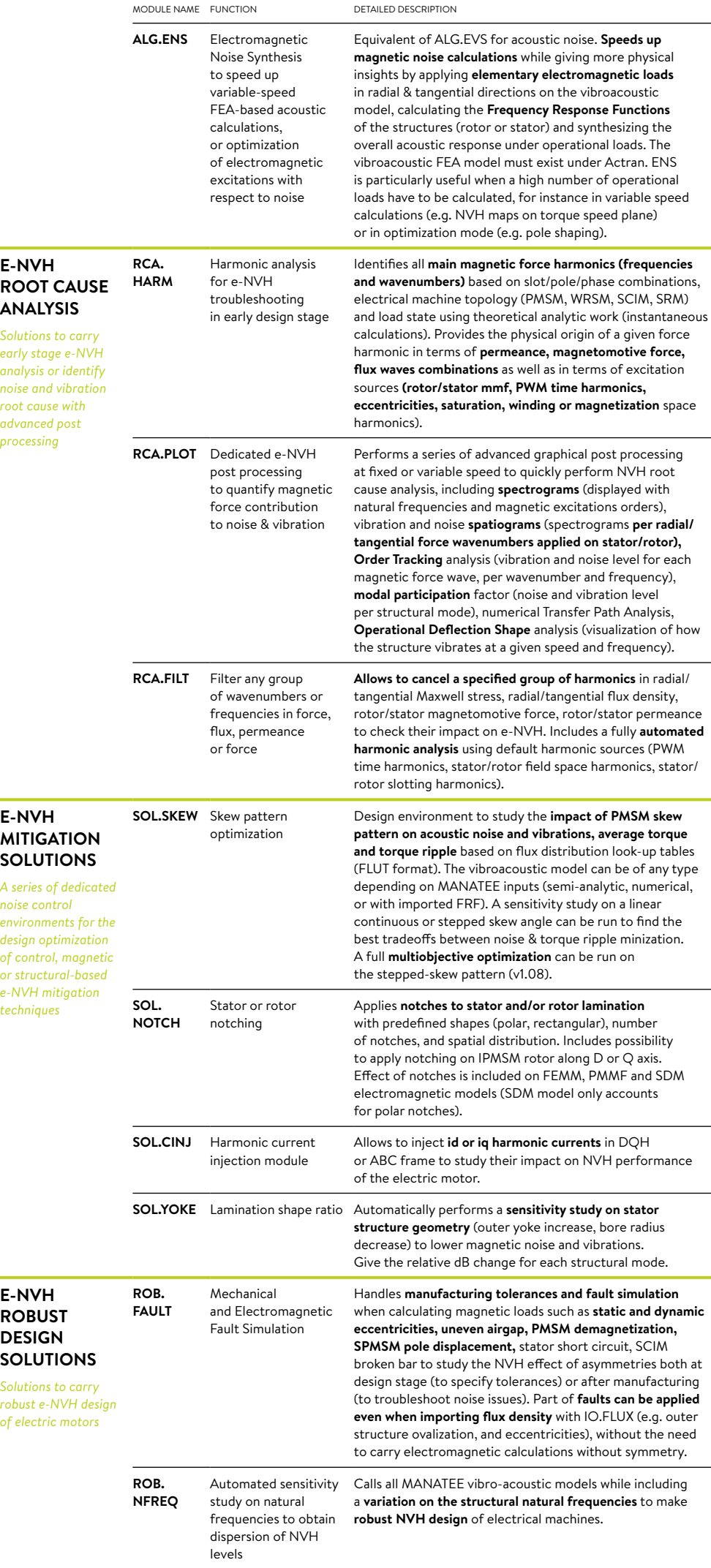

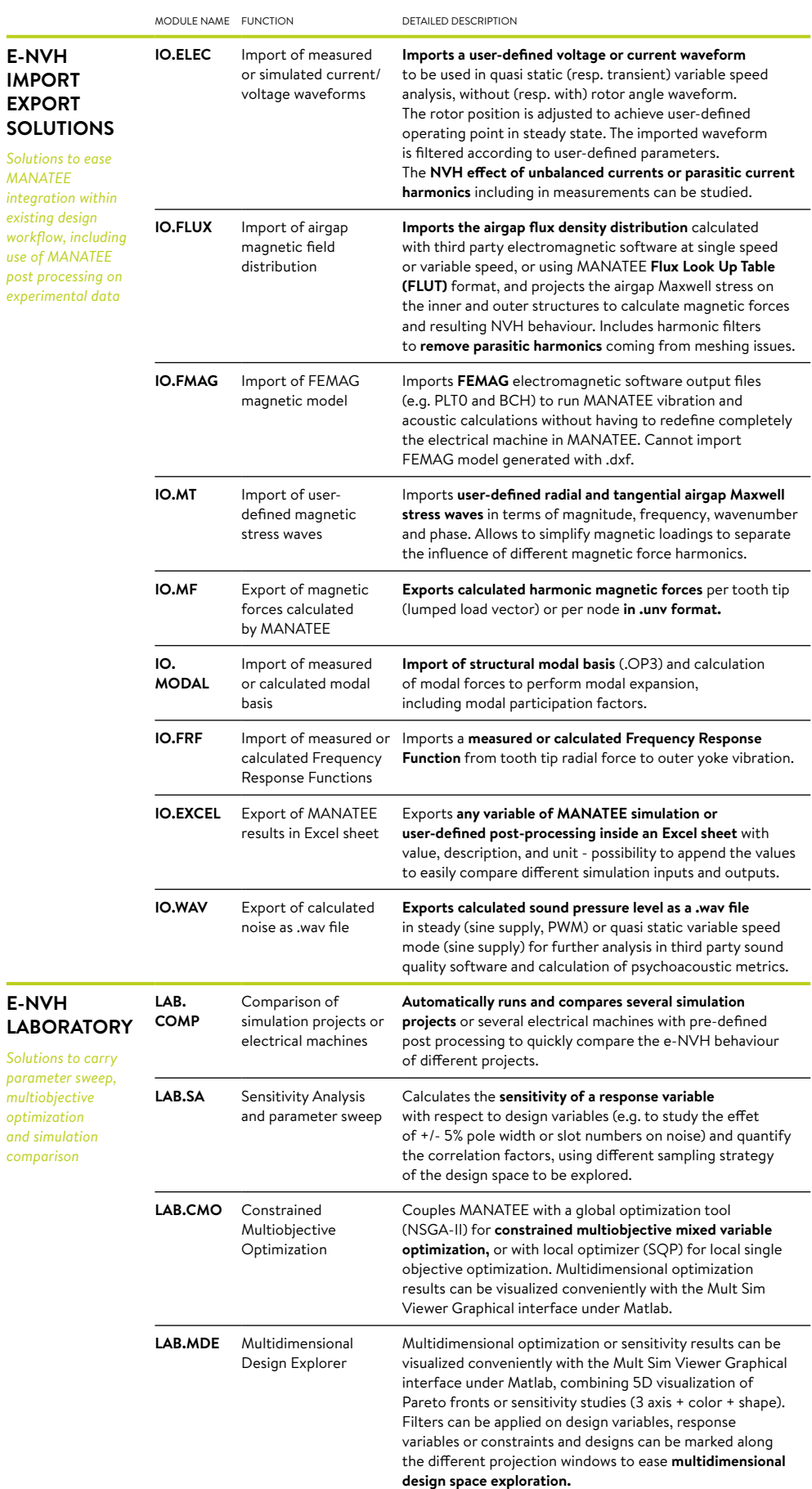

EOMYS offers several licensing options. A dedicated MANATEE customer support which delivers high-quality consulting services is included in every licensing option. Please contact us for any information and price list.

©2013-2019 EOMYS ENGINEERING SAS, EOMYS and MANATEE are registered trademarks of EOMYS ENGINEERING SAS. Any trade names or marks used are the property of their owners and are recognized, including Matlab, Simulink, FEMM, Actran, Optistruct, Ansys and Nastran. Graphic design: www.auroreduhamel.fr

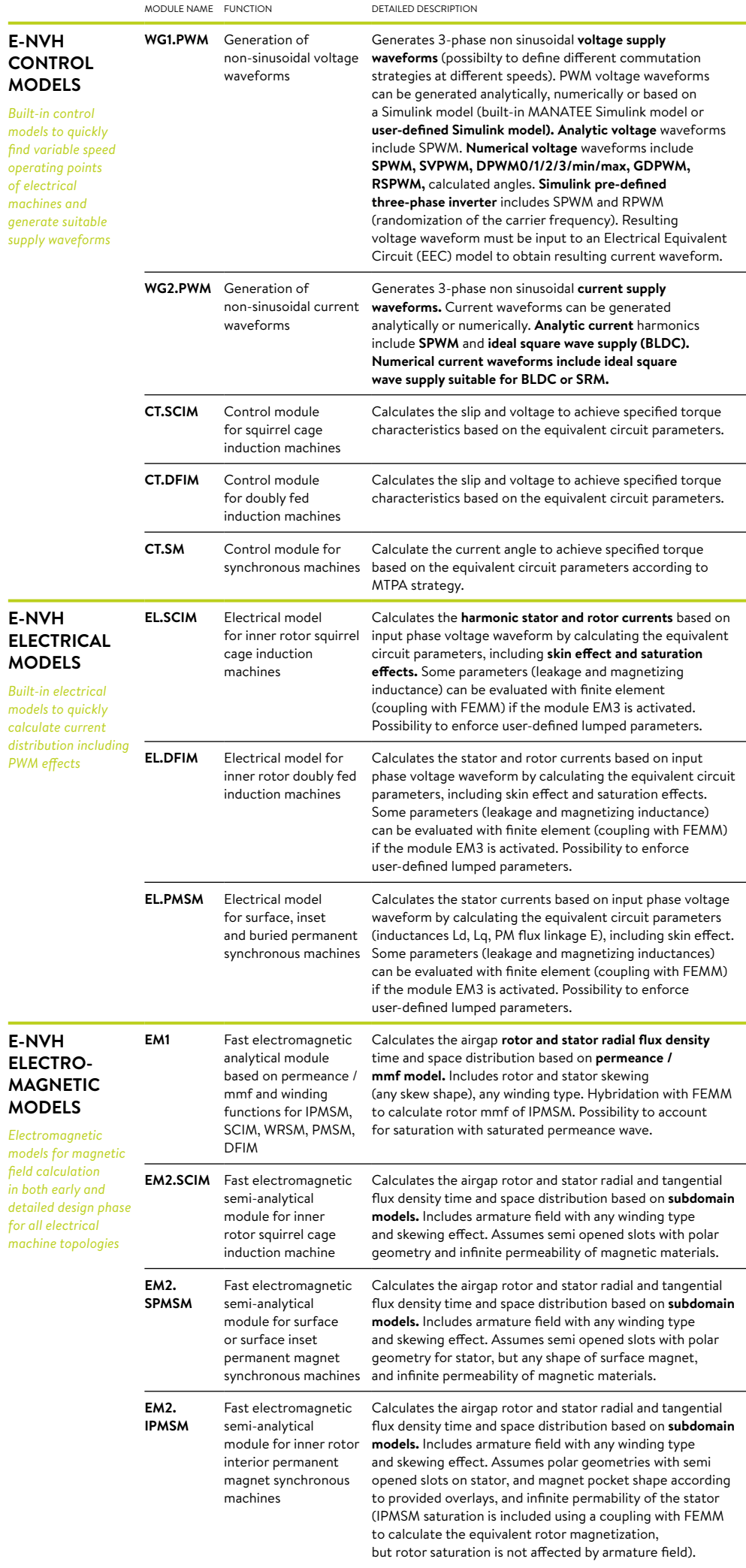

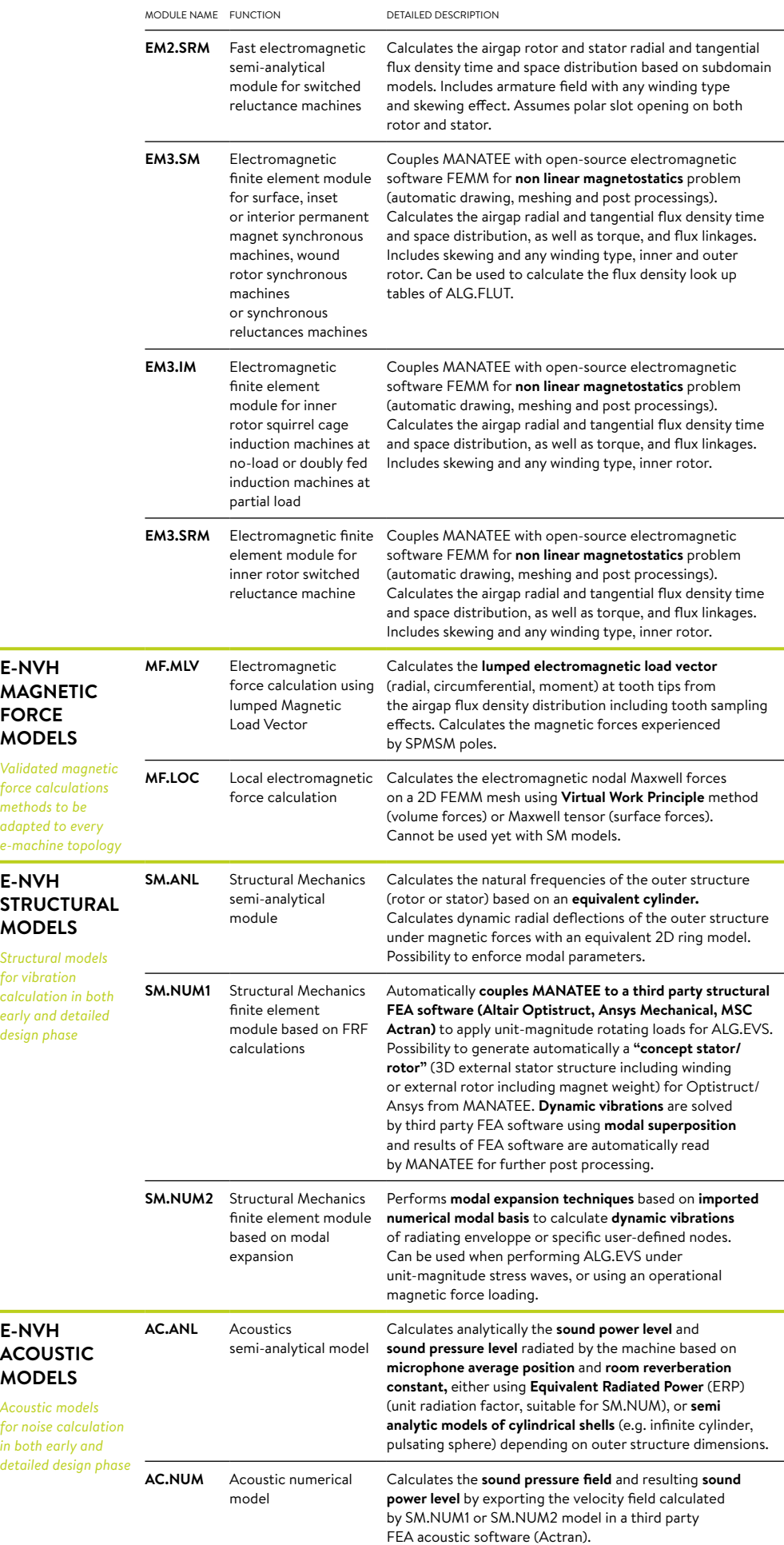

## www.eomys.com